# PHYSICS PHOR PHUN MEASUREMENT MATH AND SCIENCE TUTORING

PASO ROBLES, CA **PHACTS** 805-610-1725

# Scientific Notation

In science we study things that are very big like stars and galaxies, things that are very small like molecules and atoms, and things that are in between like elephants and ants. Using words like "big" and "small" is called a "qualitative" comparison. To compare things "quantitatively" we use numbers.

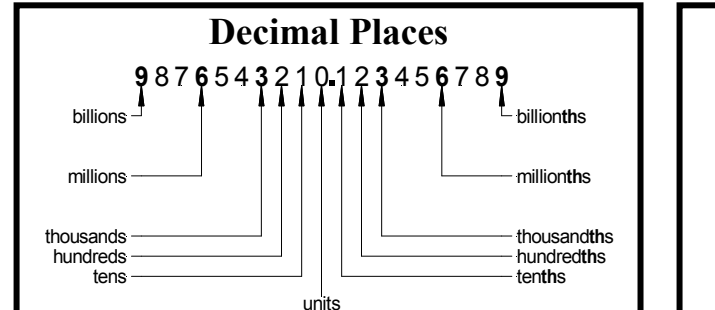

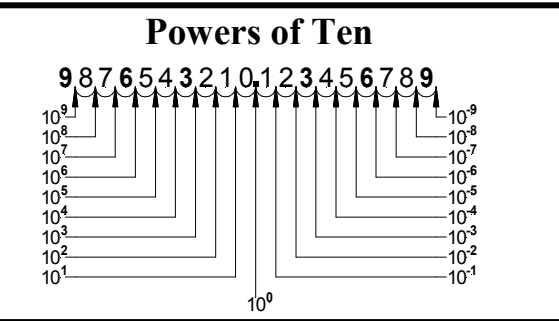

## To write a number in scientific notation…

- 1.Count the number of places from the decimal point to the space just right of the first non-zero digit from the left.
- 2.Write the number with the decimal point in the space just counted so it is a number from  $\pm 1$  to 10 (excluding 10).

### Examples

 $186,000 = 1.86 \times 10^5$  $1.234 = 1.234 \times 10^{0}$  $0.00000126 = 1.26 \times 10^{-6}$  3. Multiply by  $10^E$ , where E is the number counted in step 1:

- E is positive if the decimal moved left,
- E is negative if the decimal moved right.
- 4.To undo, move decimal E spaces right if +E, left if –E.

### Arithmetic

Adding/subtracting only matters if the E's are close:

 $1.86 \times 10^5 + 1.26 \times 10^{-6} = 186000.00000126 \approx 1.86 \times 10^5$ 

Multiplying/dividing uses the properties of exponents:

 $(1.86 \times 10^5) \times (1.26 \times 10^{-6}) = (1.86 \times 1.26) \times (10^{5+(-6)})$ 

# Units, Dimensions, and Measuring

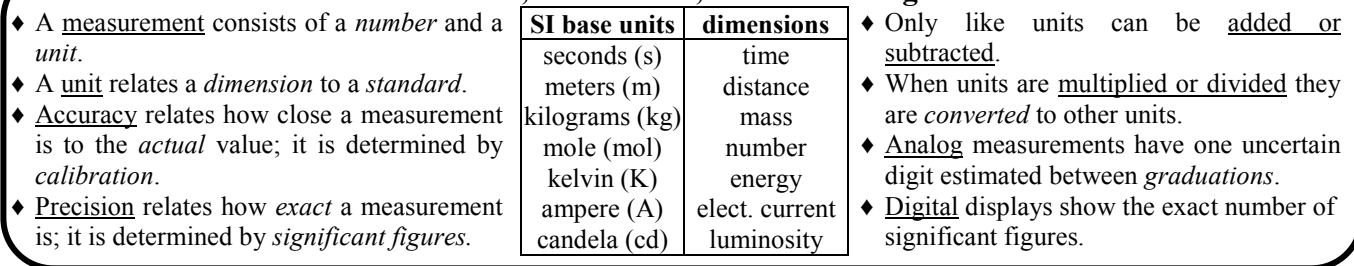

# Significant Figures

## **Arithmetic**

- 1. All non-zero digits are significant.
- 2. Zeros between non-zero digits are significant:  $\bullet$  402.08 has 5 significant figures.
- 3. Trailing zeros right of the decimal are significant:

What is "significant"?

- 0.32000 has 5 significant figures.
- 4. Leading zeros are not significant:
	- 0.00047 has 2 significant figures.
- 5. Trailing zeros with no decimal are ambiguous:
	- 4200 doesn't show significant figures; 4200. has 4.
- 6. If a logarithm is taken, digits left of the decimal are not significant.
- 7. Exact and counted numbers are infinitely significant.
- 8. In scientific notation all digits are significant.

©Physics Phor Phun 805-610-1725

1. For addition & subtraction, the number with the fewest significant figures *right* of the decimal determines the number of decimal places in the answer; round your answer properly.

$$
12.354\n+ 67.8\n80.2
$$

2. For multiplication & division, including powers & roots, the number with the fewest significant figures determines the number of significant figures in the answer; *round* your answer properly.

$$
\begin{array}{r} 12.354 \\ \times \ \ 67.8 \\ \hline 838. \end{array}
$$

3. For logarithms the answer has as many decimal places as the argument has significant figures.